## **S9000**

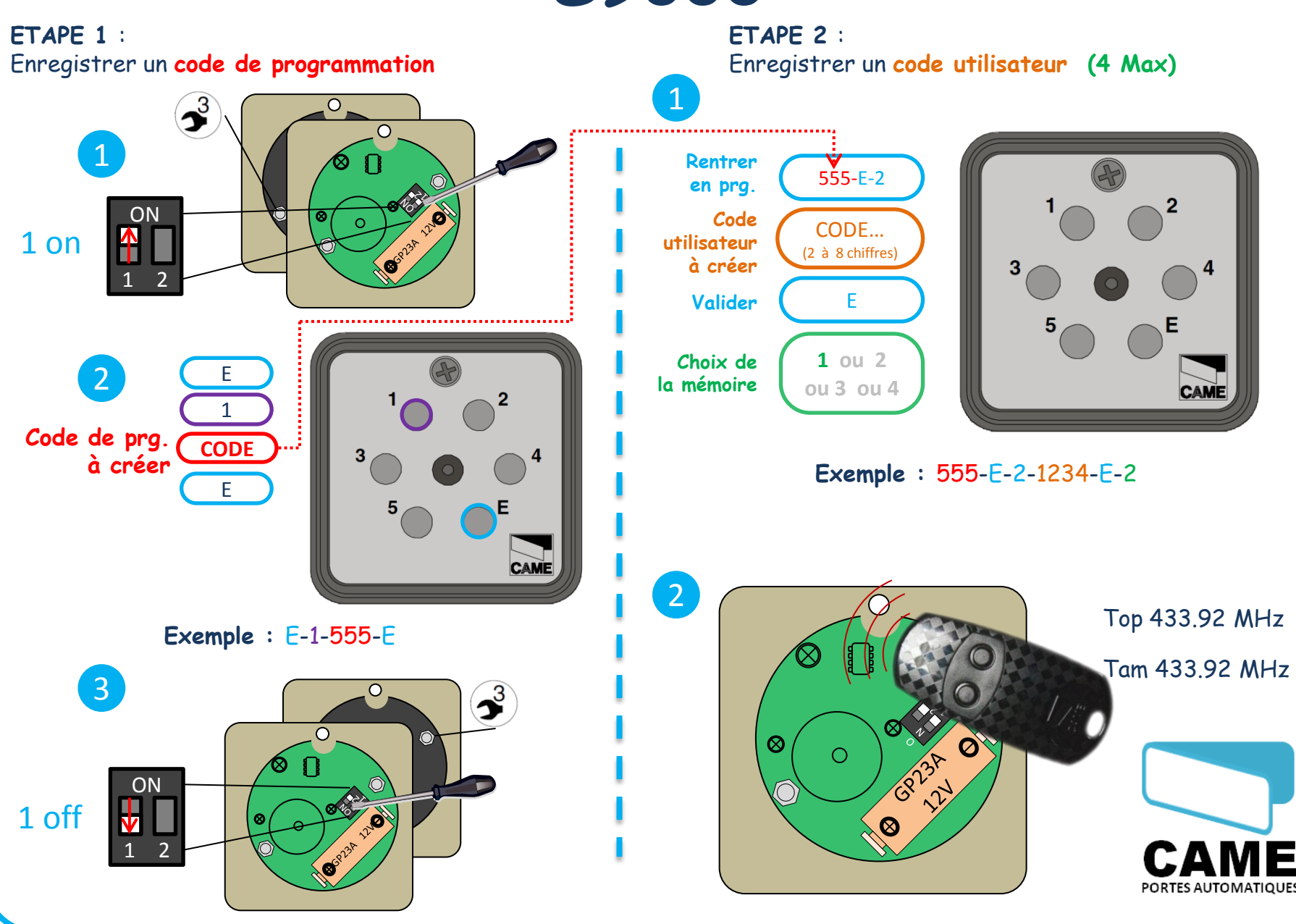